**Adobe Photoshop 2022 (Version 23.1.1) Patch With Serial Key [2022]**

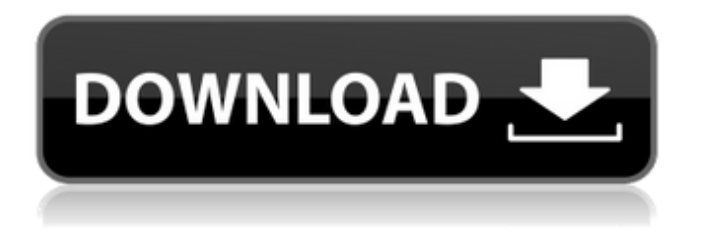

# **Adobe Photoshop 2022 (Version 23.1.1) Crack +**

On my computer, I have a fairly complete collection of Photoshop tutorial videos with additional images and a special-effects project to show how to create some interesting effects using Photoshop. You can find them for free on the Internet. Working with Photoshop Photoshop is the dominant tool on the Adobe Creative Suite stack of programs for most design tasks. I cover the workflows and features of Photoshop in Chapters 9 and 18. You may use other tools for some of your photo editing, but Photoshop is certainly a must-have for your photo editing. Each Photoshop action is saved as a project to give you a place to start from to save your time. You have a project for yourself, of course, but you also have projects for other people. If you share projects on a social media site, you can even create projects for coworkers. To start a new project, choose File⇒New to open the Photoshop New dialog box, as shown in Figure 6-1. \*\*Figure 6-1:\*\* Select New to start a new project. Photoshop needs to be running when you save a project, so don't worry about being prompt. Photoshop launches automatically when you create a project. Just save it using the File⇒Save As dialog box and give it a proper name. Creating a Photoshop Action A Photoshop action is a step in a Photoshop project. An action performs one task, such as reducing the size of the image, removing a portion of the image, and so on. A photo editor has several actions available: Auto-Save: You can save a Photoshop project at any time by using the File⇒Auto-Save option. New: When you create a project, you also create a new, blank project. When you are creating a new project, Photoshop saves a copy of your project in the same location in which you saved the New project. Rename: When you save a project, you can rename the project by typing a new name in the Rename box. The current name is automatically saved as well. Open: Opens the active image with the settings you have saved. You can also open any image file with the Open dialog box. Zoom: You can zoom to any size using the Zoom dialog box. Activating an action by clicking the Action drop-down menu is a quick way to create a project from a selection that you make by using the Selection tool, as shown in Figure

#### **Adobe Photoshop 2022 (Version 23.1.1) Crack Activation Code With Keygen (2022)**

What does Photoshop Elements offer that Photoshop doesn't? Liaise with other people's images to craft the perfect one! Use easy filters to transform your own photographs or those of others into beautiful works of art. Combine multiple images to create an animated GIF! Take your photos to another level with its many creative tools, including the vintage effects, add background and other text, liquify and mask. Who can use Photoshop Elements? The good news is that you don't need to be an experienced Photoshop user to edit your photos. We'll teach you how to use it and apply the principles of best editing practices. It's also really easy to use. And you're not totally dependent on Adobe to get the job done. With Photoshop Elements you can: Work with RAW files and import digital negatives, slides, transparencies and paper photos. Create, crop, split, flip, rotate and resize images. Retouch your photographs with various tools like the healing brush, clone stamp, spot healing, feathering, highlights and shadows, and more. Edit or enhance your photographs with the tools for minor to major retouching, including white balance, color, clarity, cloning and healing tools, and filters. Draw on a canvas, and let images speak for themselves using the gorgeous liquid graphics, textures, particles, styles and effects. Add text and pictures to an image and create cool, funny, and cute text animations. Use the vintage effects, draw the letters or type, apply collage effects, and add text. Create and send your own or other people's images as animated GIFs! What does the Photoshop Elements trial offer? The free trial of Photoshop Elements includes access to the full version for up to 90 days. The trial is available online for Windows and macOS. On the other hand, a Mac version is available for macOS 10.5. This trial allows you to download your files as a.zip or.psd files (raw files), for creative and editing work, and to share these files with the world. To get started with the basic editing features, just drag your files into the program from the browser, or insert a memory card and let the program do the rest. Once you've downloaded and installed Photoshop

Elements on your computer, click on the Photoshop Elements icon (found in the 388ed7b0c7

# **Adobe Photoshop 2022 (Version 23.1.1) Serial Key [32|64bit] 2022**

, yeah." "That's good." "Really good." "Your timing's perfect because you can tag in and out." "How about we do the slow motion thing?" "We can flip it." "We can switch." "We'll throw it to you." "I like it." "All right, we do it like this." "Okay?" "Yeah." "Tuck the tail." "See it?" "It's all yours." "Yeah." "See?" "It's all yours." "You good?" "You good?" "All right, now hit me." "Two, one, go." "Nice." "That's a good, solid hit." "Whoo!" "That was good." "That's good." "That's the goal." "That's good." "And, Amy, you're too good." "Adrian, you're good." "Andrea is good." "She's really good." "Whoo!" "That was good." "That was good." "All right, now, let's try to get on top of the heads." "That's the target." "Hit me." "Here we go." "All right, good luck." "You got this." "All right." "Don't fall down." "Okay." "What's up, guys?" "Hey, my dad's crying, Amy." "That guy's crying." "I don't like hitting guys." "That's a good start." "Look at me." "Hey." "Hey." "I'm not gonna cry like a baby." "Why don't we just have a drink?" "It's water." "It's just water." "Just have a drink." "Come on." "I just want to go home." "You want to go home?" "I want to go home." "I thought you were great." "I wasn't good." "I suck." "You don't suck." "I know." "I was just so nervous, you know?" "Yeah, you were great." "You're really great." "It's okay to be nervous." "I do this all the time." "What?" "What do you mean?" "What?" "What do you mean?" "What do you mean?" "What do you mean by that?" "Okay, all right." "So, I don't know." "Maybe I'm just a little..." "What?" "What's your problem?" "What?" "What?"

#### **What's New In?**

Effects are useful for adding new layers to an image. They can be used to create a transparent background, add an image effect or even change the color of your image. When you save an image, you will choose whether you want to save it as a copy or a new image, and the output resolution of the image. If you choose to save a copy, you will not be able to change any of the image settings. If you choose to save as a new image, you will be able to edit many of the layers, however, some of the layers will not be included in the file. Once you are finished editing your image, you may be able to save the file, however, you will not be able to open the file until you export it to another application. You may also export an image by pasting it into a new document. You may want to paste your image into a drawing program, web page editor, or a design program to edit it before you paste it back into an image editor such as Photoshop. This allows you to make certain changes and keep the original image. You may save or copy a file as a copy or original when you paste it into a different program. A layer is an object that can be placed over another object in an image or in another image. A layer can be in the middle of an image, a new image, a layer in another image, a group of layers, or an individual layer. Some layers have settings that allow you to edit them, create a new layer, or delete a layer, which results in a lower layer in the image and a higher layer in the image. You can also edit any of the settings on the layer, like changing the opacity, color, or blending modes. You can also add text, move an object, or change a setting on a layer. In addition, you may be able to add, change, and delete a layer group. You can use layer groups to make your work go faster. Instead of using a series of layers, you can create a group of layers and apply them to your image one at a time. This allows you to make changes to the settings on each layer or group of layers, while keeping the other layers. A layer mask is a special layer that is used to create a special type of layer. A layer mask is similar to a new layer, except that it can hold different settings than the other layers. You can use a layer mask to create a special

# **System Requirements For Adobe Photoshop 2022 (Version 23.1.1):**

This review is based on the PC version. Pros: Really fun game. Solves an issue I had with the game and is a really cool feature. Cons: The PC version doesn't have a working keyboard and mouse. This is a minor inconvenience but it does limit the game's enjoyment. Not enjoyable to play with a keyboard and mouse. 6 / 10 Criteria: Overall Score Gaming (Graphics, Gameplay, Controls, Audio, Innovation) Overall (Please complete the following questions

Related links:

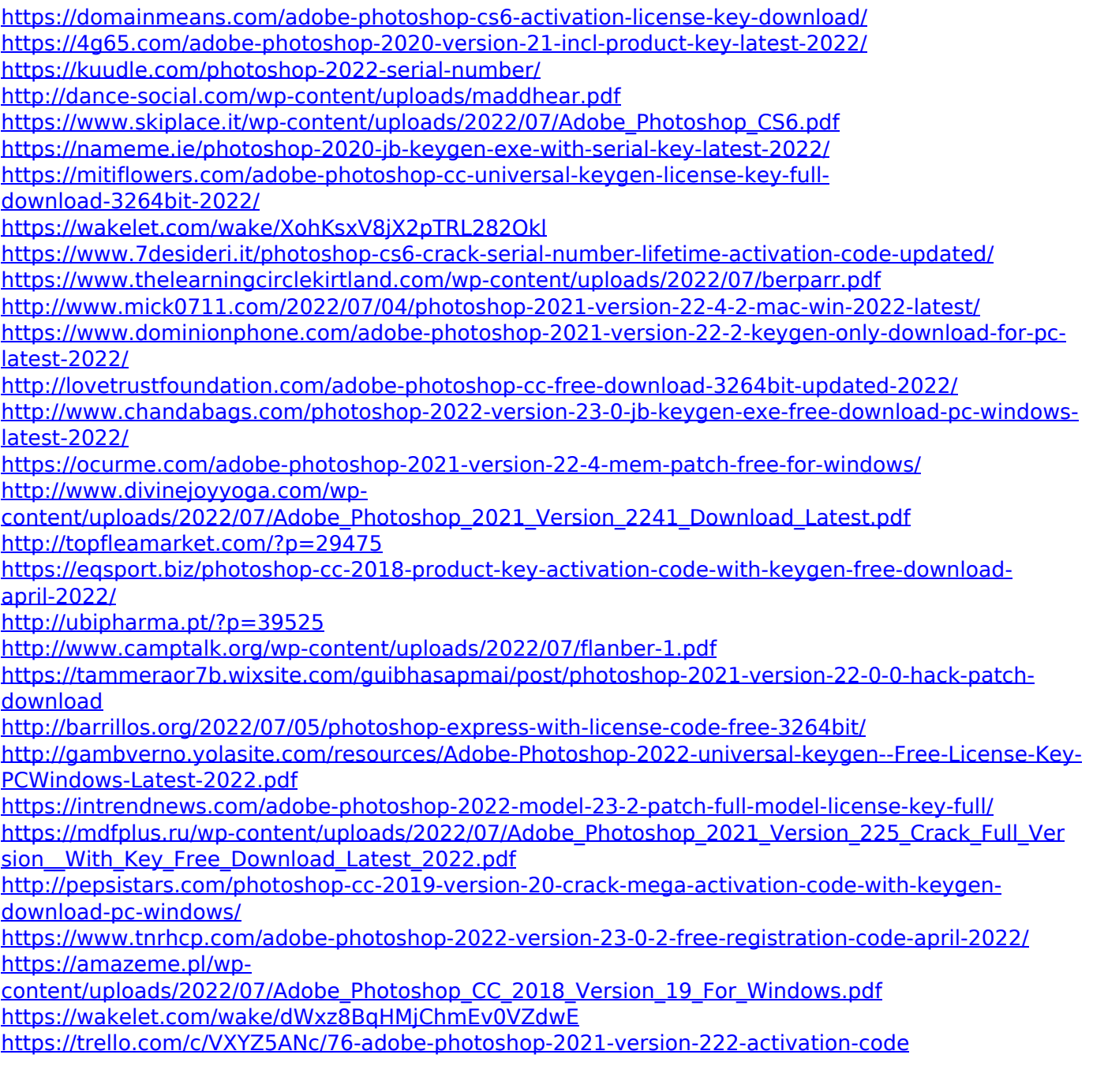